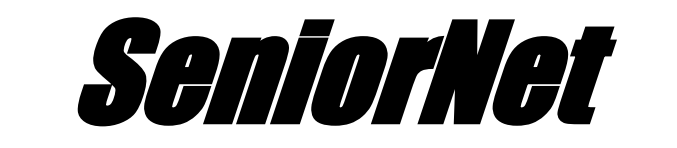

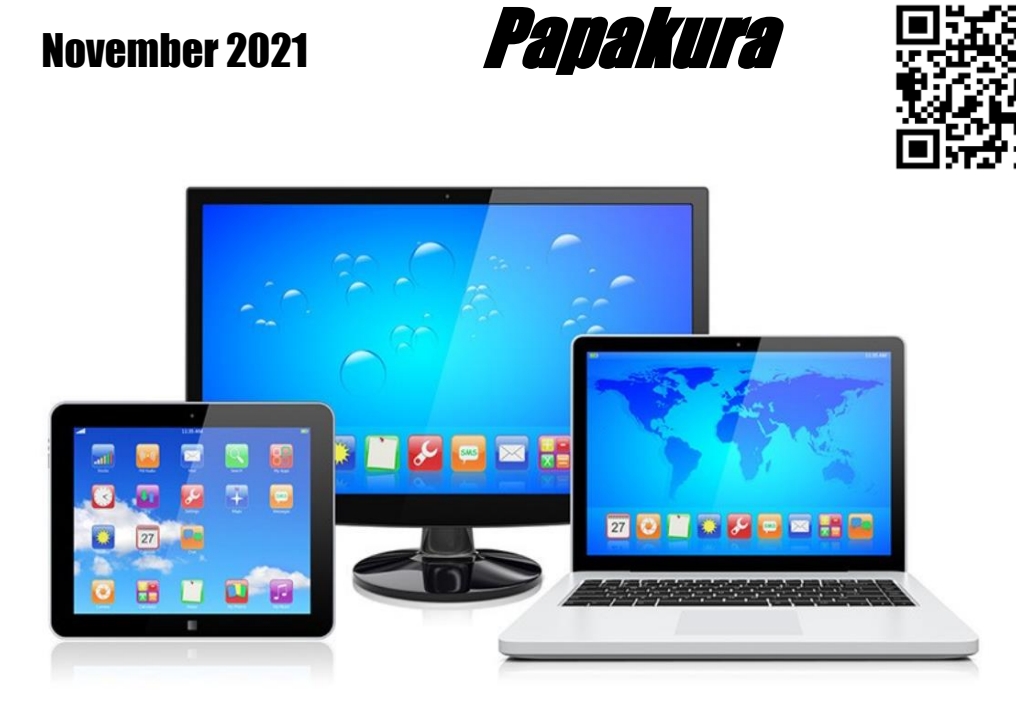

[www.seniornetpapakura.co.nz](http://www.seniornetpapakura.co.nz/)

Email: [seniornet.pap@xtra.co.nz](mailto:seniornet.pap@xtra.co.nz) Telephone: 09 296 7263

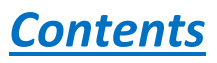

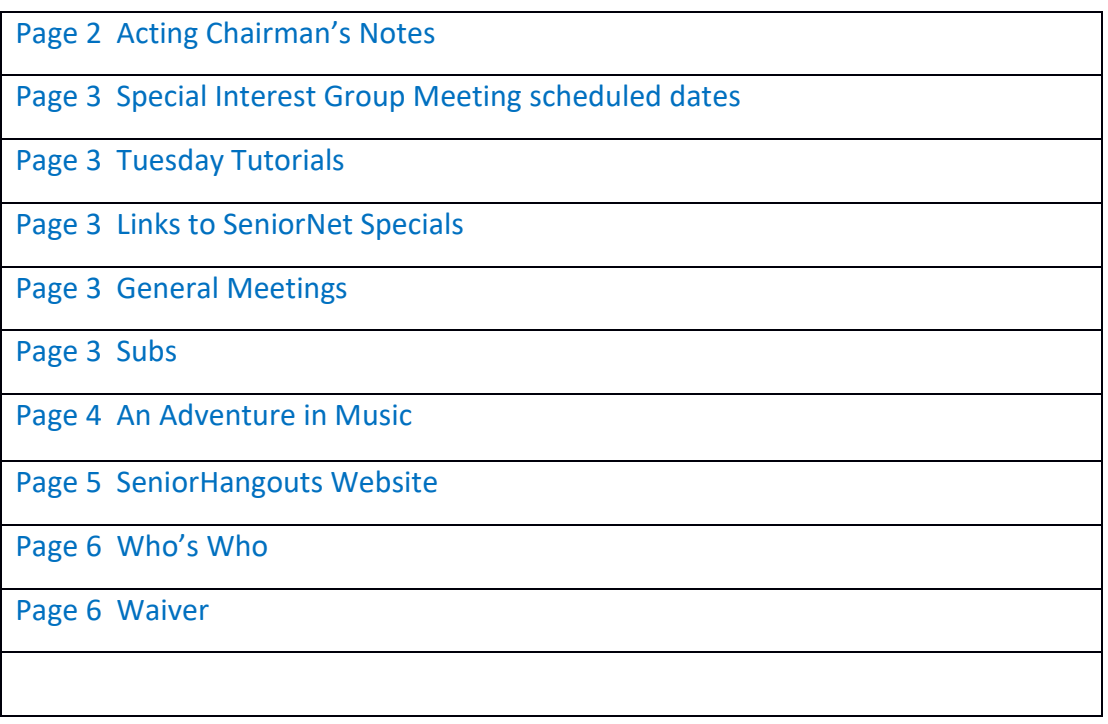

# *Notes from your Acting Chairman*

Like most of us, we are frustrated, confused, tired and lots of other adjectives to describe our feelings and emotions of the lockdown. A common theme that I hear is that people are showing lack of motivation and concentration to do things.

We will need to discuss how we will operate with vaccinated, unvaccinated and Covid Passports with members and visitors. What are your thoughts?

Once we get to the magic 90% vaccinated, we will move into the new traffic light system. When we do, we shall be in RED and still we will not be able to meet. I think it will be in the New Year before we can meet again in the Learning Centre. We are like many clubs, charities, sports clubs, volunteer groups and others that will be struggling once we can meet again. It is important that we keep in touch with each other and amongst other things, exchange ideas.

### **Would you like to share what you have done in the past 3 months will other members?**

I go cycling most mornings, lockdowns have been great from a cycling point of view, not much traffic and have discovered some interesting places. Have you seen the Awakeri Wetland project? Easy access off Grove Rd opposite Battalion Dr., in Papakura.

I have also been taking part in some of the HANGOUT Sessions that the SeniorNet Federation organize. Tony has mentioned these in one of his Newsletters. One session I found interesting was about Wikipedia. Most of us use it but I learnt how it is assembled, audited and lots more information about it. Most sessions are recorded and are available to SeniorNet members to view at their leisure. There are many topics and each session lasts about 30 minutes. They email out a schedule of the subjects & times on a Tuesday. Register and see what may interest you.

## **Can you share an idea or what you have been doing with other members?**

#### **It would be great if you could**

We must thank Tony Bourne for his weekly newsletter.

Glynn Heppleston for assembling this newsletter.

Also, the conveners of the interest groups and our committee

Stay safe and let us know your ideas.

David Miller

Acting Chairman, SeniorNet Papakura

# *Special Interest Group Meetings*

In the unlikely event that Lockdown will be scaled down this month, these are the scheduled dates.

*Camera and Photo Workshop Group*

Thursday 18th November at 9.30am.

*Genealogy Group*

Tuesday November 2<sup>nd</sup> at 1.00pm. Watch for a message for the Zoom meeting for this group and join us on line.

*Tuesday Tutorials*

Tuesday 2<sup>nd</sup> and Tuesday 16<sup>th</sup> November from 10am to 12 noon.

*Technical Interest Group*

Wednesday 10<sup>th</sup> November at 12.30pm

*Apple Mac Group* 

Thursday's  $4^{\text{th}}$ ,  $18^{\text{th}}$ ,  $25^{\text{th}}$  November from 9.30am to 11.30am.

*Link to SeniorNet Specials*

**Don't forget to regularly check the Federation website to find out what's going on in the rest of New Zealand.** 

**<https://seniornet.co.nz/>**

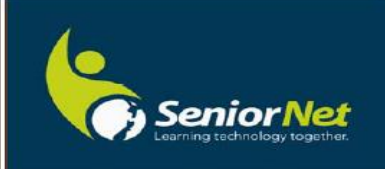

## *General Meetings.*

**Thursday 11 th November at the SeniorNet Learning Centre, 57 Wood Street.**

This will probably not happen again until next year.

**Subs**. If you haven't paid your \$5.00 sub yet, please make an electronic payment to account number 12-3031-0270787-00. Please put your name and "subs" in the reference section of the payment.

# **An Adventure in Music**

I am a great fan of musician Mike Oldfield. If you have never heard of him, in 1973 he wrote and performed the first of the Tubular Bells series of works when he was 19 years of age. The first Tubular Bells music was used in the movie "The Exorcist". The Tubular Bells music was performed by Mike using multiple instruments which he played and recorded and then overlaid each track to produce the final work. There are 10 instruments used including a Spanish guitar, glockenspiel, tin whistle, and Tympani.

Much of Mike's music can be found on YouTube including a couple of recent releases where he is shown playing each of the instruments used and through the magic of computer programmes he can be shown as a band playing each instrument.

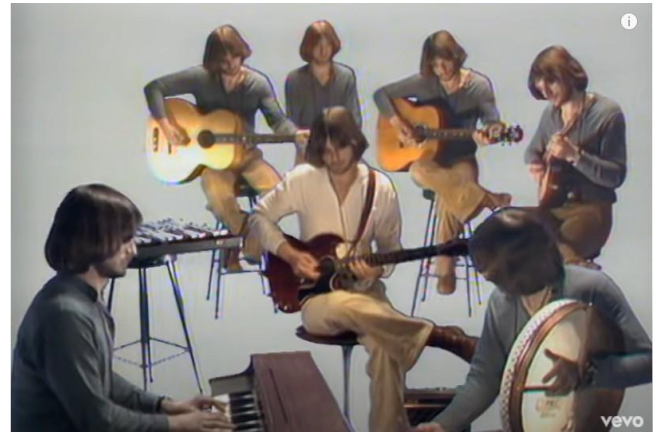

From my YouTube music searches I have come

across several other musicians who use similar programmes to record and present their music.

Here is Russian singer and musician Alina Gingertail singing and playing the flute and guitar. This is not as sophisticated as the image above as there are three individual videos shown

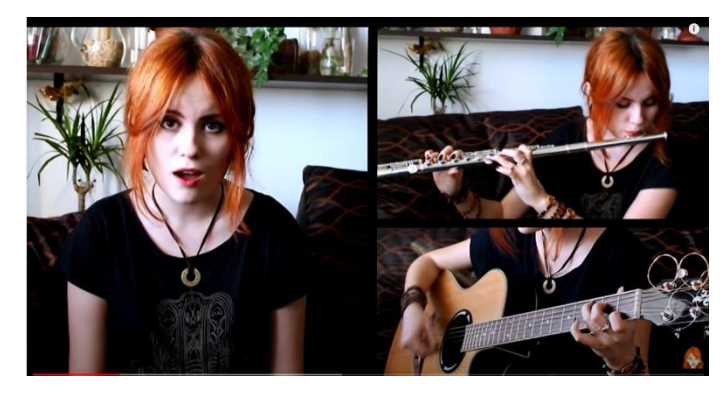

together on the one screen rather than each image added to the same background.

A third musician is violinist Katy Adelson. She will sometimes perform as a duo or a trio.

If you are interested, she has done a video

on how she produces her presentations. <https://youtu.be/0oDK6jKAadw>

There are probably other musicians who present similar projects who play in different genres to my favourites so these three are not an exhaustive list by any means.

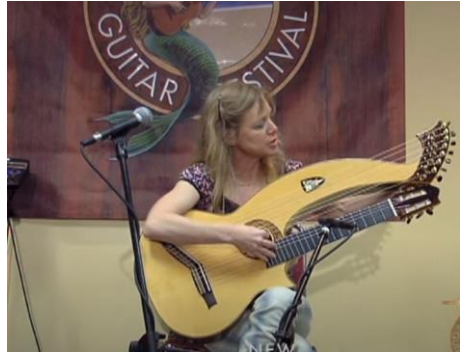

# *SeniorHangouts website*

As noted in David's notes, these talks are available to view at the time of presentation plus they are recorded and saved for those people who are not able to view these live. I recently looked up the talk on Windows 11 which had bee uploaded to the speaker's laptop. His comments were that Windows 11 was not much different to Windows 10 except that they had changed and moved most of the icons, but his comment was that they didn't do anything different. Maybe he needs to play a bit more with his PC so that the new features will come to light, who knows. A very interesting feature of the presentation was that his programme attempted to write what he was saying in his talk as a subscript. He needs to talk to his laptop a lot more as the written script had only a passing resemblance to his spoken words.

The other presentation watched was on YouTube. An important piece of information gained from this talk was the advantage of "liking" a video presentation. For instance, if you wished to gain expertise in using Excel and found a useful presentation, by "liking" this, a better selection of Excel demonstrations will come from a topic search than if you just entered Excel in the topic search box without having previously "liked" a video. YouTube does attempt to follow what your favourite subjects are to avoid offering up some of the garbage which gets loaded.

The talks are loaded to a Google website so having viewed some presentations; Google now sends me references to new, uploaded presentations to my Google address.

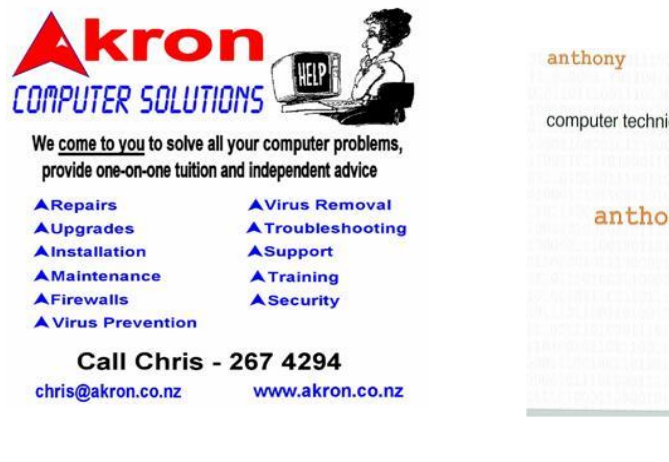

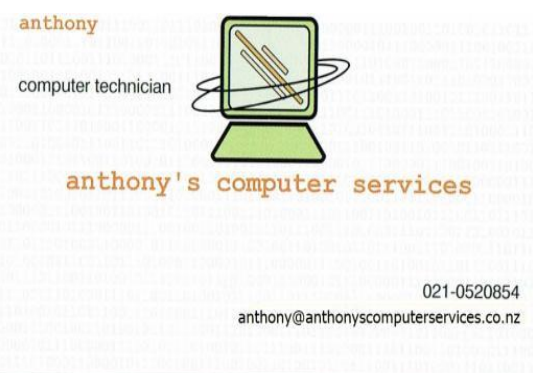

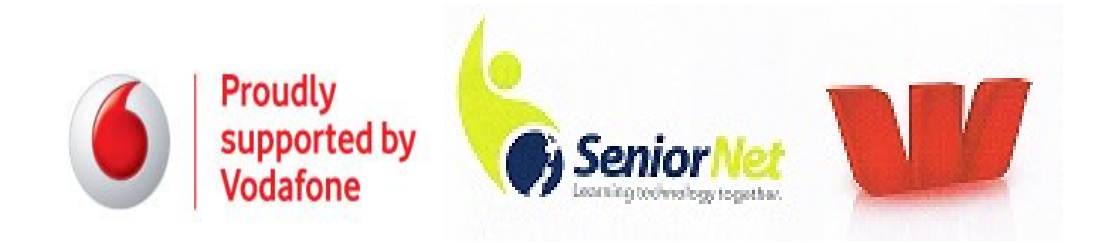

#### **Who's Who**

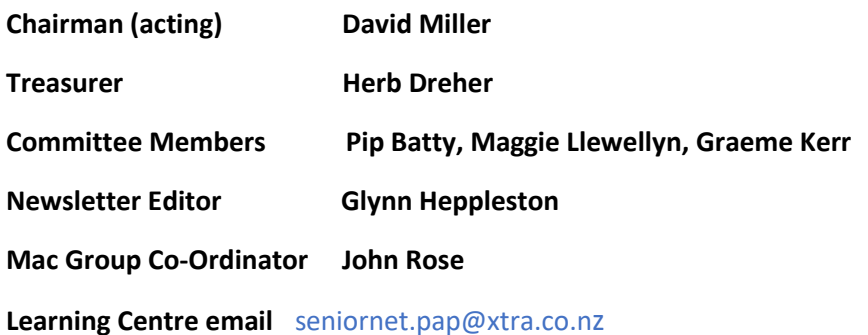

**Office Hours 10am to 12 noon each Tuesday - Telephone 296 7263**

**Tutor help 10am to 12 noon on 1st and 3rd Tuesdays of each month.**

*Opening is dependent on lockdown levels at the time.*

#### **Waiver**

*From time to time some of our members voluntarily give help and advice to other members on matters relating to computers, associated equipment and software. This help or advice is taken at the recipient's risk and imposes no responsibility or liability of any kind either on those providing such help or advice, or on SeniorNet Papakura Inc.*

*This includes all information provided in whatever fashion, including emails, newsletters or programmes provided on the courses, plus information provided by guest speakers.*

*Any personal items are brought to the Learning Centre at your own risk. SeniorNet Papakura and its members cannot be held responsible for any loss or damage. We urge all members contemplating removing such items from their home to carefully check their Insurance Policy or with their Insurance Company to ensure the item is fully covered.*

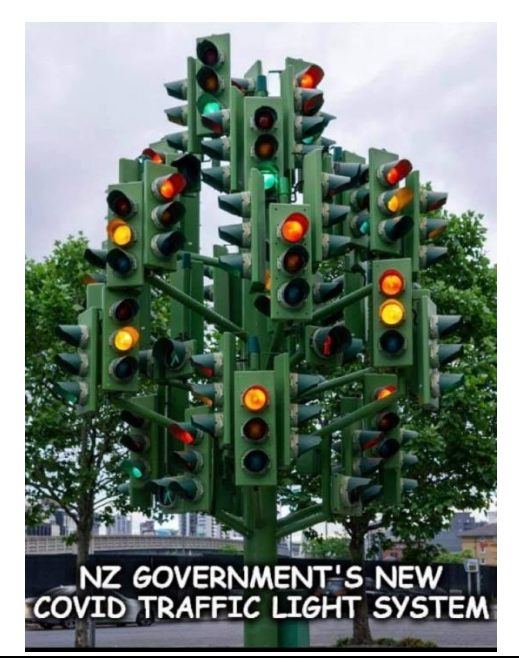